# **Open Babel 2.3 C++ API Quick reference guide**

### **Namespace**

silicos

using namespace OpenBabel;

# **Reading
and
writing**

#include <openbabel/mol.h> #include <openbabel/obconversion.h>

int main(int argc, char \*\*argv) {

OBMol mol;

 // Read from standard input and write to // standard output OBConversion conv(&std::cin, &std::cout);

```
// Input format is sd-file, output format<br>// is canonical smiles<br>if (conv.SetInAndOutFormats("sdf". "can")`
       is canonical smiles
        if (conv.SetInAndOutFormats("sdf", "can"))
    {
         if (conv.Read(&mol))
        f
            // Print number of atoms<br>std::cerr << "Molecule has: " <<
            mol.NumAtoms() \ll' atoms'.\ }
         conv->Write(&mol);
        mol.Clear();
 }
     return 0;
```
### **Conversion**

}

}

#include <openbabel/obconversion.h> #include <openbabel/mol.h>

// Create molecule from SMILES string std::string SmilesString("c1ccccc1"); OBMol mol; stringstream ss(SmilesString) OBConversion conv(&ss); if (conv.SetInFormat("smi") && conv.Read(&mol))  $\{ /^* , \ldots , ^* / \}$ 

// Conversion without manipulation OBConversion conv(&is, &os); if (conv.SetInAndOutFormats("SMI", "MOL")) { // Option "h" adds explicit hydrogens

 conv.AddOption("h", OBConversion::GENOPTIONS); conv.Convert();

// Automatic format perception std::ifstream ifs(filename); OBConversion conv;  $OBFormat*$  inFormat = conv.FormatFromExt(filename); OBFormat\* outFormat = conv.SetFormat("SDF"); if (inFormat && outFormat) {

conv.SetInAndOutFormats(inFormat, outFormat);

# **Looping
over
atoms
and
bonds**

#include <openbabel/obiter.h> #include <openbabel/mol.h>

using namespace OpenBabel;

OBMol mol; OBAtom\* atom; OBAtom\* nbrAtom; OBBond\* bond;

}

// Looping over all atoms double exactMass(0.0); FOR\_ATOMS\_OF\_MOL(atom, mol) {

 exactMass += atom->GetExactMass(); }

// Looping over all bonds unsigned int totalBondOrder(0); FOR\_BONDS\_OF\_MOL(bond, mol) {

totalBondOrder += bond->GetBondOrder();

} // Looping over all neighbor atoms of given atom  $unsi$  and  $int$  nAtoms $(0)$ ; FOR\_NBORS\_OF\_ATOM(nbrAtom, atom) ++nAtoms;

# **Element
table**

#include <openbabel/data.h>

OBElementTable etab;

(char\*) etab.GetSymbol(6);<br>(int) etab.GetAtomicNum( etab.GetAtomicNum("C"); (double) etab.GetVdwRad(7); (double) etab.GetCovalentRad(8); (double) etab.GetMass(1);

### **Molecules**

#include <openbabel/mol.h> #include <openbabel/generic.h>

OBMol mol;

// Number of atoms and bonds (unsigned int) mol.NumAtoms(); // All atoms (unsigned int) mol.NumHvyAtoms(); // Non-H atoms (unsigned int) mol.NumBonds(); // All bonds

Molecular weight with implicit hydrogens (double) mol.GetMolWt(true);

// Molecular formula (std::string) mol.GetFormula();

// Conformations (int) mol.NumConformers();

// Smallest set of smallest rings (std::vector<OBRing\*>) mol.GetSSSR();

// Hydrogen manipulations (bool) mol.DeleteHydrogens(); // All H (bool) mol.AddPolarHydrogens(); // Polar H (bool) mol.AddHydrogens(); // All H

// Generic data std::vector<OBGenericData\*>::iterator k; std::vector<OBGenericData\*> vdata = mol.GetData(); for (k = vdata.begin(); k != vdata.end(); ++k) if ((\*k)->GetDataType() == OBGenericDataType::PairData) { std::cout << "> <" << (\*k)->GetAttribute(); std::cout << ">" << std::endl; std::cout << ((OBPairData\*)(\*k))->GetValue(); std::cout << std::endl; }

Remove all but the largest fragments (bool) mol.StripSalts(0);

// Clear molecule for re-use (bool) mol.Clear();

### **Atoms**

#include <openbabel/atom.h>

OBAtom atom;

// Properties  $(i$ nt) atom.GetFormalCharge $()$ : (unsigned int) atom.GetAtomicNum(); (double) atom.GetAtomicMass();

// Explicit and maximum expected connections (unsigned int) atom.GetValence(); (unsigned int) atom.GetImplicitValence();

// Non-hydrogen connections (unsigned int) atom.GetHvyValence();

// Implicit and explicit hydrogens  $(i$ unsigned int) atom.ImplicitHydrogenCount $(i)$ : (unsigned int) atom.ExplicitHydrogenCount();

// Is atom in ring of size 6?  $($ bool) atom.IsInRing() && atom.IsInRingSize(6);

// Size of smallest ring that contains the atom (unsigned int) atom.MemberOfRingSize();

// Number of rings that contain the atom (unsigned int) atom.MemberOfRingCount();

# **Bonds**

#include <openbabel/bond.h> #include <openbabel/atom.h>

#### OBBond bond;

// Properties (unsigned int) bond.GetBondOrder(); (bool) bond.IsPrimaryAmide();  $\frac{1}{2}$  and 2 and 3...  $(boo1)$  bond.IsSingle(); // and 2 and 3...  $(hoo1)$  bond. IsRotor $()$ :

// Flanking atoms (OBAtom\*) bond.GetBeginAtom(); (OBAtom\*) bond.GetEndAtom(); OBAtom\* atom; (OBAtom\*) bond.GetNbrAtom(atom);

// Is bond in ring?  $(boo1)$  bond.IsInRing();

#### **Substructure
search**

#include <openbabel/parsmart.h> #include <openbabel/mol.h> #include <openbabel/atom.h>

OBMol mol; OBAtom\* atom;  $/$ \* ... \*/

}

// Create a SMARTS pattern of a phenyl ring OBSmartsPattern sp; sp.Init("c1ccccc1");

```
Properties of the substructure
if (sp.IsValid()){
   std::cout << sp.NumAtoms();
   std::cout << sp.NumBonds();
   std::cout << sp.GetSmarts();
```
// Matching (bool) sp.Match(mol, true); // Single matching (bool) sp.Match(mol, false); // Complete matching

#### // Substructure mapping

std::vector<std::vector<int> > mapListA; mapListA =  $sp.GetMapList()$ ; // Non-unique matches std::vector<std::vector<int> > mapListU; mapListU = sp.GetUMapList(); // Unique matches for (int  $m(0)$ ;  $m <$  mapListU.size();  $++m$ ) { std::cout << "Unique match " << m << std::endl; for (int a(0); a < mapListU[m].size(); ++a)  $\{$  atom = mol.GetAtom(mapListU[m][a]); std::cout << atom->GetAtomicNum() << std::endl; } }

### **Spectrophores™**

#include <openbabel/obspectrophore.h> #include <openbabel/mol.h>

OBMol mol;  $7^*$  ...  $*/$ 

// Create a Spectrophore object OBSpectrophore spec;

// Set calculation parameters spec.SetResolution(3.0): spec.SetAccuracy(AngStepSize20): spec.SetStereo(NoStereoSpecificProbes); spec.SetNormalization(NormalizationTowardsZeroMean);

// Calculate and print std::vector<double> sphore; sphore = spec.GetSpectrophore(&mol); for (int  $i(0)$ ;  $i <$  sphore.size();  $+i$ ) {

std::cout << sphore[i] << "\t";

} std::cout << std::endl;

# **Stereochemistry**

#include <openbabel/mol.h> #include <openbabel/obconversion.h> #include <openbabel/stereo/tetrahedral.h>

OBMol mol; OBConversion conv; conv.SetInFormat("smi"); conv.ReadString(&mol, "C[C@H](Cl)Br");

#### // Stereofacade object

OBStereoFacade facade(&mol); (unsigned int) facade.NumTetrahedralStereo(); (unsigned int) facade.NumCisTransStereo(); (unsigned int) facade.SquarePlanarStereo();

// Loop over all atoms to check if stereocenter FOR\_ATOMS\_OF\_MOL(atom, mol) {

std::cout << atom->GetId() << ": ";<br>if (facade.HasTetrahedralStereo(atom->GetId())) std::cout << ": stereo"; else std::cout << ": no stereo"; std::cout << std::endl; }

### **Rings**

#include <openbabel/mol.h> #include <openbabel/ring.h> #include <openbabel/math/vector3.h>

OBMol mol; /\* ... \*/

}

// Get the smallest-set-of-smallest-rings std::vector<OBRing\*> rings = mol.GetSSSR(); vector3 center; vector3 normal\_up; vector3 normal\_down; for (int  $i(0)$ ;  $i \lt r$  rings.size(); ++i) {

```
 (bool) rings[i].IsAromatic();
 (int) rings[i].Size();
    (bool) rings[i].findcenterAndNormal(center,<br>normal_up,<br>:normal_down);
```
# **Energy
calculations**

#include <openbabel/forcefield.h> #include <openbabel/mol.h>

OBMol mol;  $/$ \* ... \*/

// Select the MMFF94 forcefield OBForceField\* pFF; pFF = OBForceField::FindForceField("MMFF94");  $if (!pFF) exist(1):$ 

// Set the logfile pFF->SetLogFile(&std::cerr);

// Assign atom types, parameters, ... pFF->Setup(mol);

// Calculate the energy  $pFF->Energy()$ :

// Perform maximum 1000 steps of minimization  $pFF->ConjugateGradients(1000)$ ;

#### **Open
Babel**

This documentation is part of the Open Babel project. For more information, see www.openbabel.org. Open Babel is free software; you can redistribute it and/or modify it under the terms of the GNU General Public License as published by the Free Software Foundation version 2 of the License. Open Babel is distributed in the hope that it will be useful, but without any warranty; without even the implied warranty of merchantability or fitness for a particular purpose. See the GNU General Public License for more details.

#### **Spectrophore™**

Spectrophore™ is a trademark of Silicos NV and the technology is part of the Open Babel project.

#### **Silicos
NV**

Silicos is a fee-for-service company empowering open source chemoinformatics virtual screening technologies for the discovery of novel lead compounds and database characterization. Silicos fully endorses the concept of open innovation and open source software development, and provides its clients with a wide variety of computational chemistry-based lead discovery services, including Open Babel support, training and code development. Please visit www.silicos.com for more details.

Copyright © 2010 Silicos NV

Silicos NV Wetenschapspark 7, B-3590 Diepenbeek Belgium

www.silicos.com www.openbabel.org

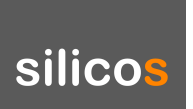